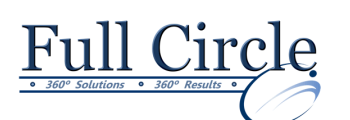

# **PHOTOSHOP CS6**

**ADVANCED**

**[View Schedule](http://www.fullcirclecomputing.com/Schedules/Schedule-Adobe.html) [Register Now](http://www.fullcirclecomputing.com/?page_id=5619)**

## **Creating Raster Images**

- Draw with Brushes
- Create Gradients
- Use Tool Presets

#### **Working with Vector Image Tools**

- Create Images with Vector Paths
- Use the Shape Drawing Tools
- Work with Type
- Type Special Effects

### **Using Advanced Layer Techniques**

- Modify Images with Masks
- Use Filters to Apply Special Effects
- Apply Special Effects to Layers
- Use Smart Objects for Nondestructive Editing
- Utilize Layer Comps

#### **Automating Tasks**

- Create and Use Actions
- **•** Batch Process Files with Photoshop and Adobe Bridge

### **Creating and Editing Video**

- Edit Video
- Add Graphics, Titling, and Animations to Video